## **Geral**

- [start](http://ecovirtual.ib.usp.br/doku.php?id=start)
- [Índice de tags](http://ecovirtual.ib.usp.br/doku.php?id=ecovirt:tag_index)
- [Busca de roteiros](http://ecovirtual.ib.usp.br/doku.php?id=ecovirt:tag_busca)

## **Programas**

[Programas utilizados](http://ecovirtual.ib.usp.br/doku.php?id=ecovirt:roteiro:soft:start)

#### **Instalações**

- [Instalação do R](http://ecovirtual.ib.usp.br/doku.php?id=ecovirt:roteiro:soft:instalacao_apenas_r)
- [Instalação do EcoVirtual](http://ecovirtual.ib.usp.br/doku.php?id=ecovirt:roteiro:soft:instalacaor)
- [Instalação do Programita](http://ecovirtual.ib.usp.br/doku.php?id=ecovirt:roteiro:soft:instalaprg)

#### **Introduções**

- [Introdução ao R](http://ecovirtual.ib.usp.br/doku.php?id=ecovirt:roteiro:soft:rprincip)
- [Introdução ao MAXIMA](http://ecovirtual.ib.usp.br/doku.php?id=ecovirt:roteiro:soft:tutmaxima)

# **Roteiros**

[Populações](http://ecovirtual.ib.usp.br/doku.php?id=ecovirt:roteiro:den_dep:roteiros)

[Metapopulações](http://ecovirtual.ib.usp.br/doku.php?id=ecovirt:roteiro:metap_uma:roteiros)

**[Comunidades](http://ecovirtual.ib.usp.br/doku.php?id=ecovirt:roteiro:comuni:roteiros)** 

[Matemática & Estatística](http://ecovirtual.ib.usp.br/doku.php?id=ecovirt:roteiro:math:roteiros)

## **Links Externos**

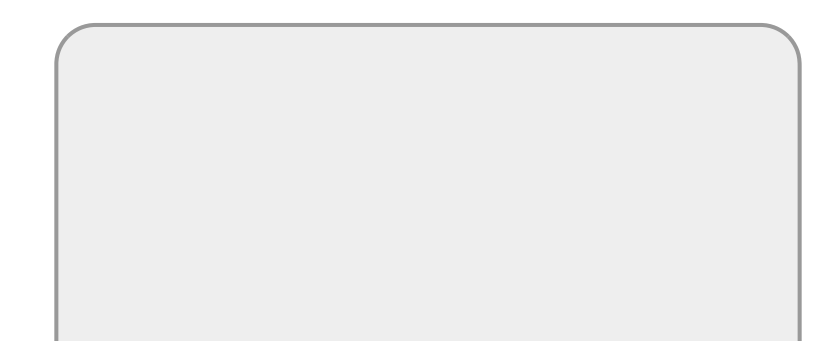

Last update: 2021/08/18

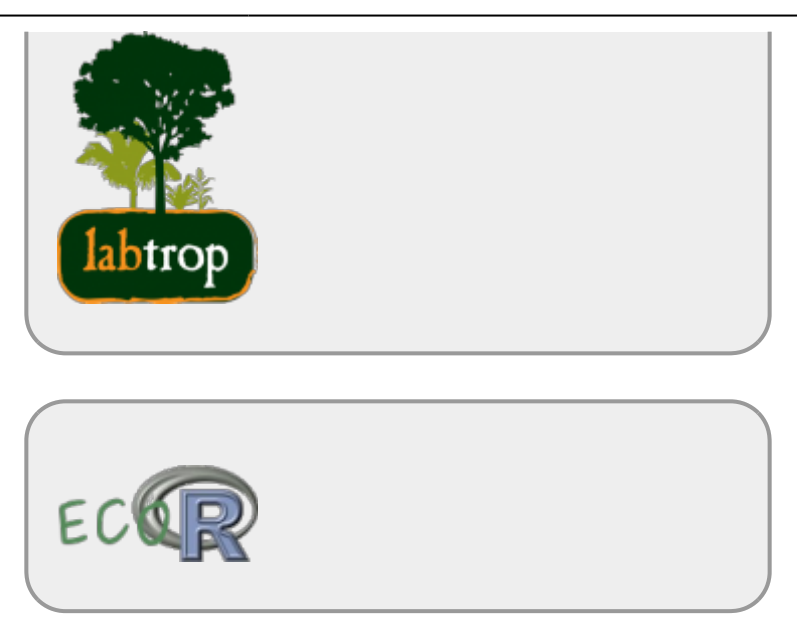

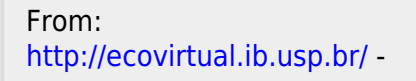

 $\pmb{\times}$ Permanent link: **<http://ecovirtual.ib.usp.br/doku.php?id=ecovirt:roteiro:soft:sidebar&rev=1629298320>**

Last update: **2021/08/18 11:52**